## レポートのテンプレートを作ろう!

テンプレートの例

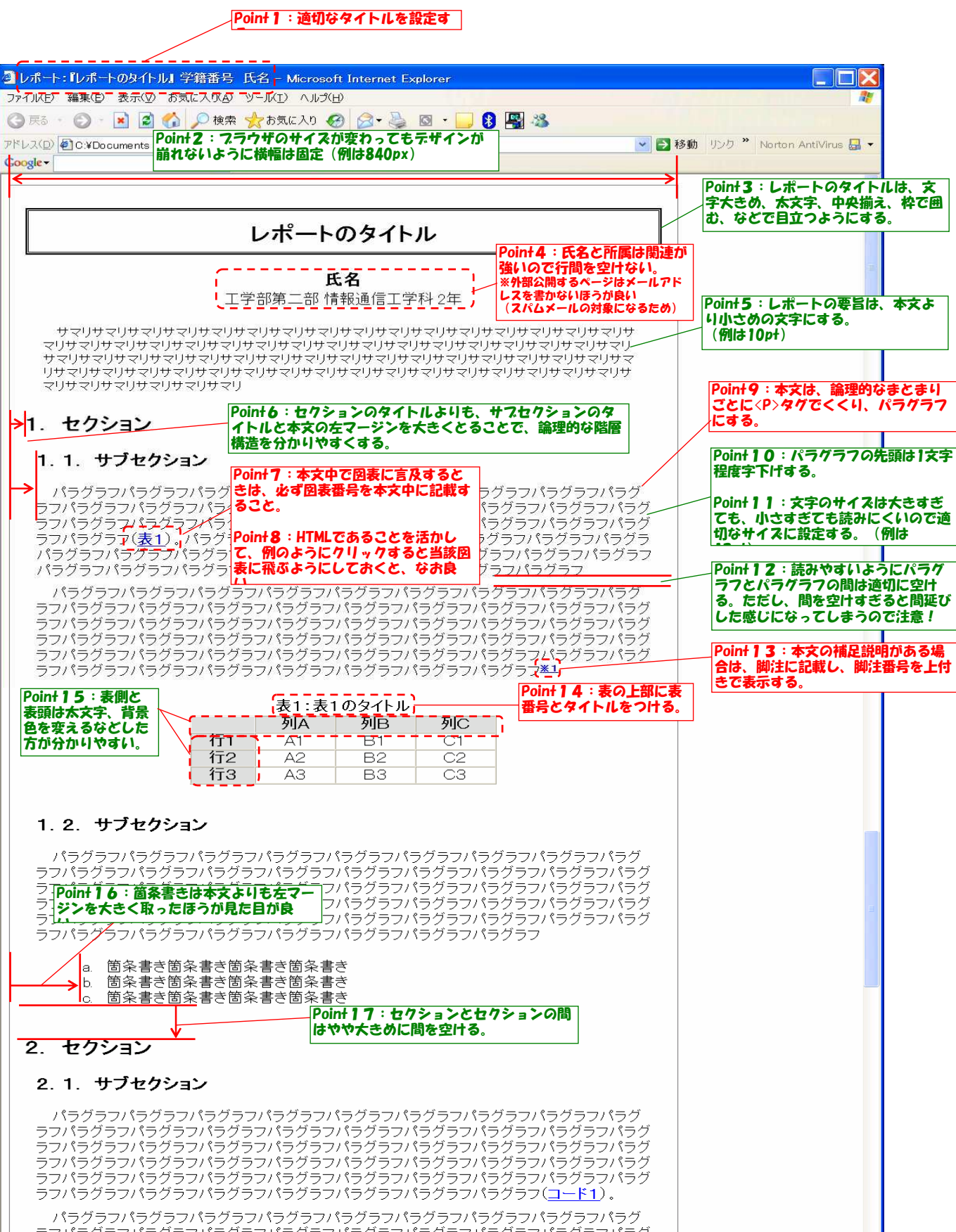

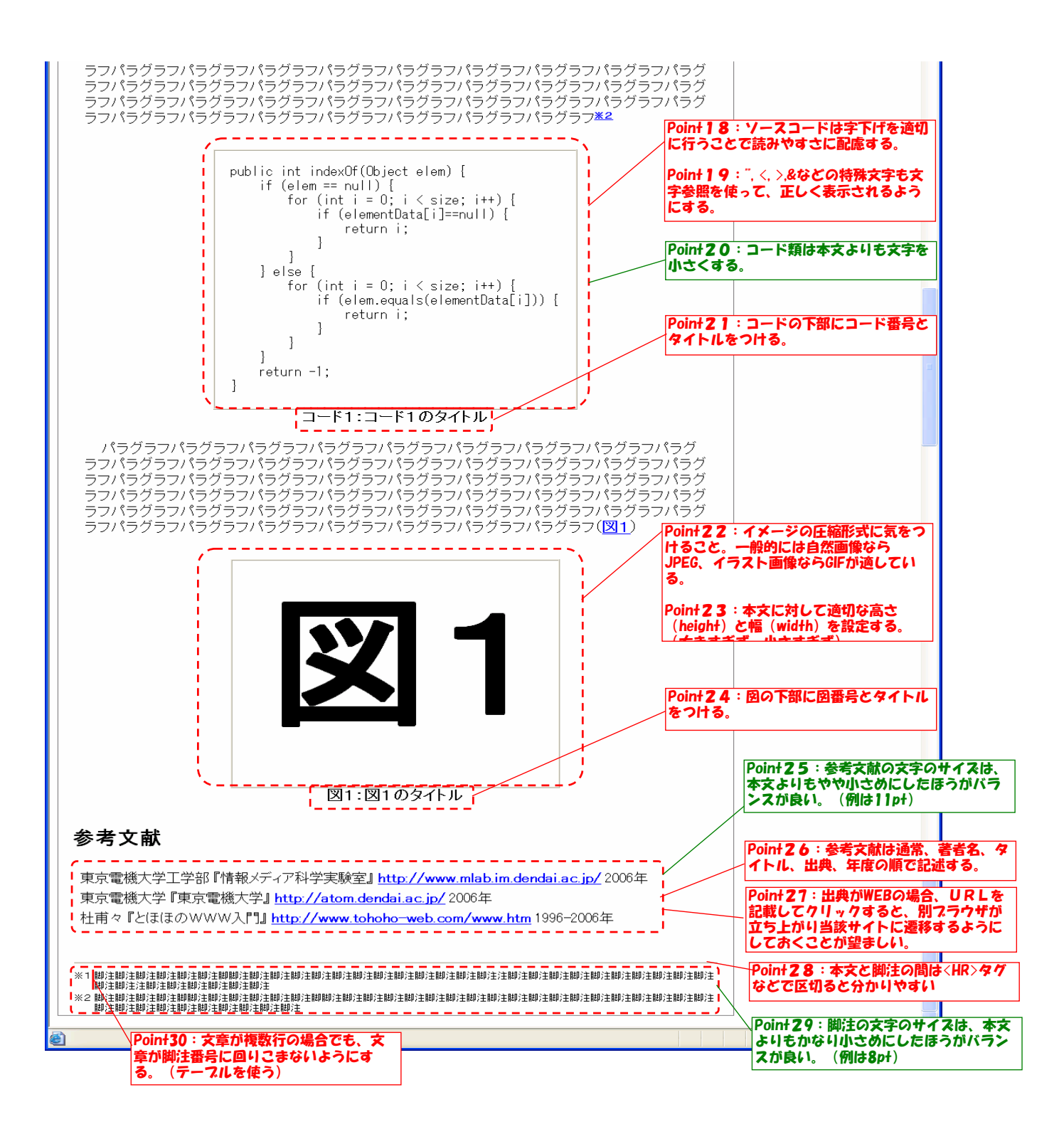